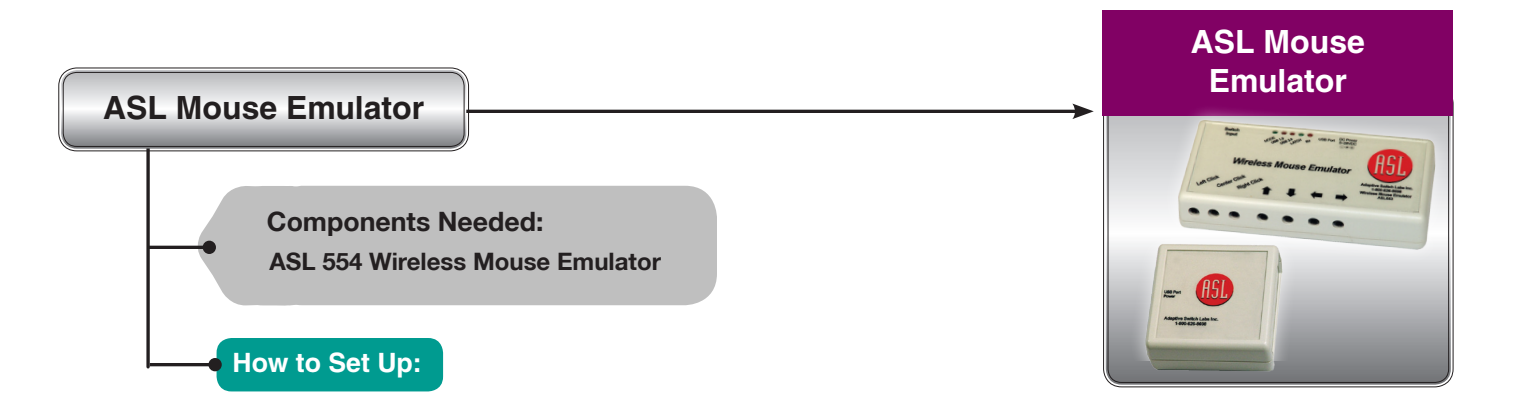

**The ASL 554 Wireless Mouse Emulator is adjustable in a 3, 4, or 5 Switch Configuration.**

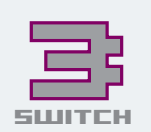

**In the Three Switch Configuration, full mouse emulation is achieved with only three switch inputs. For instance, the Right Direction can move the mouse cursor right and left across the screen. The Left Direction can move the mouse up and down the screen. The Forward Direction can control Left Cick, Double Click and Drag Functions.**

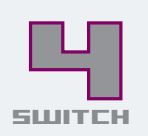

**In a Four Switch Configuration, the Right Direction will move the cursor in a right direction across the screen, the Left Direction will move the cursor left across the screen, and the Forward Direction will move the cursor up and down. Left Click, Double Click and Drag are achieved with a Dedicated Switch.**

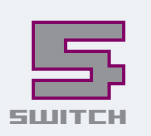

**The Five Switch Setting allows the power wheelchair joystick to become a joystick operated mouse operating in all directions. This setting also requires a Dedicated Switch for Left Click, Double Click and Drag.** 

**The Zigby Radio Frequency allows this wireless mouse to work without being in line of sight. This means the transmitter can be mounted** 

**anywhere on the chair. It can also be paired with multiple receivers and multiple devices. The transmitter can be powered by a USB Port, 2 AA batteries or straight from the power wheelchair batteries. The receiver will power directly from the devices USB Port.**

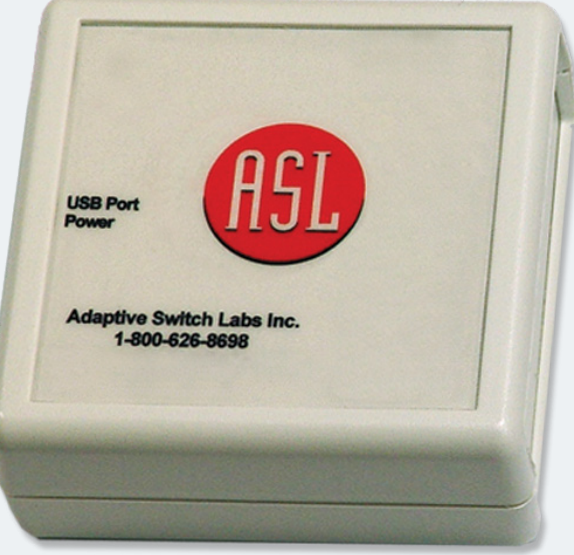

**If using the wired version: Connect the mouse module cable directly into USB Port on the device.**

# **ASL 554 Mouse Emulator**

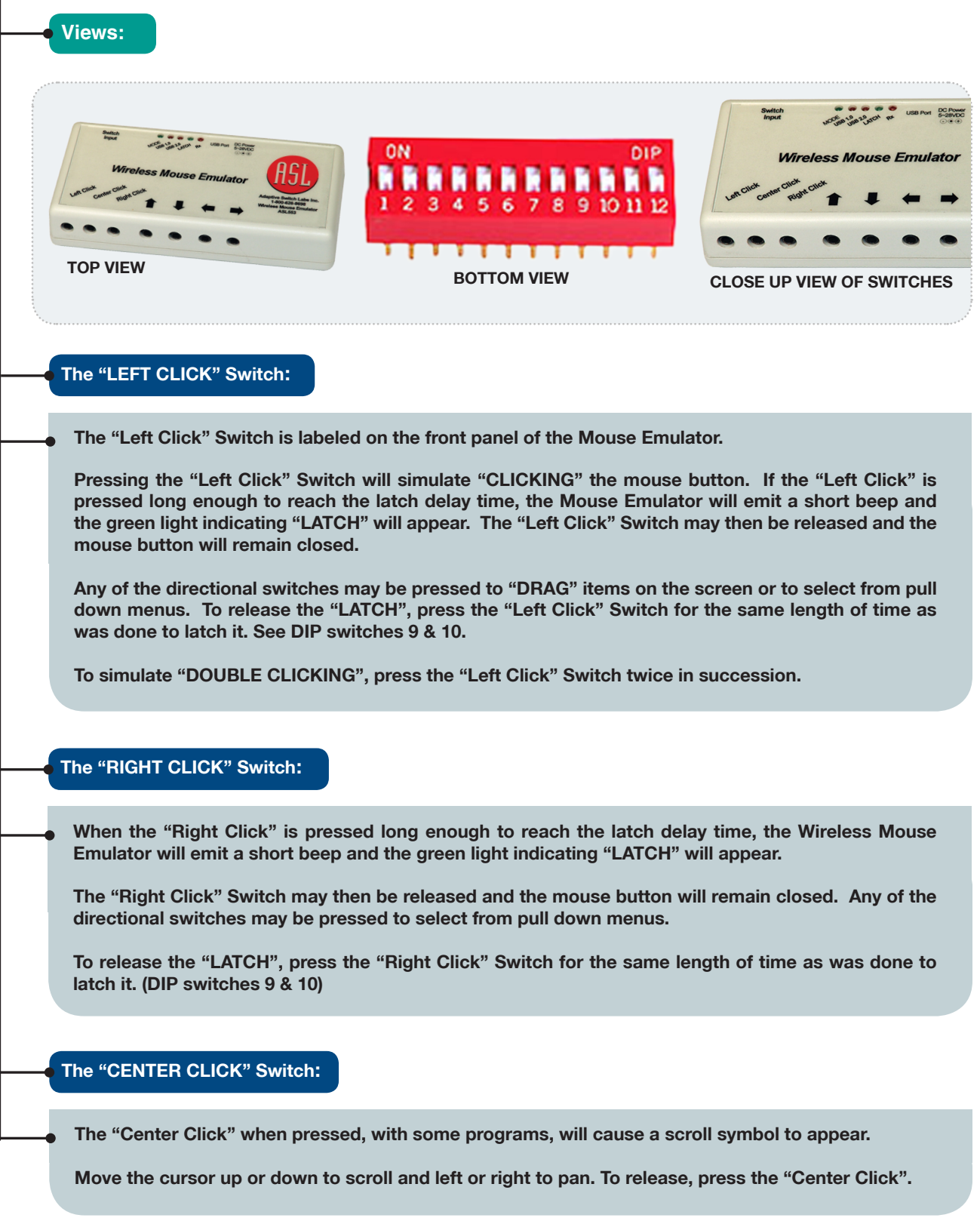

#### **SPECIAL ADJUSTMENTS:**

**On the bottom of the Mouse Emulator, there is a 12 Position Dip Switch.**

**These switches are used to select time delays, speed-up values and other features.**

**The Mouse Option features located in the Windows Control Panel of the PC or Apple computers may be used to further refine these actions.**

**Cursor movement has a two-stage speed capability. The initial cursor speed occurs when** 

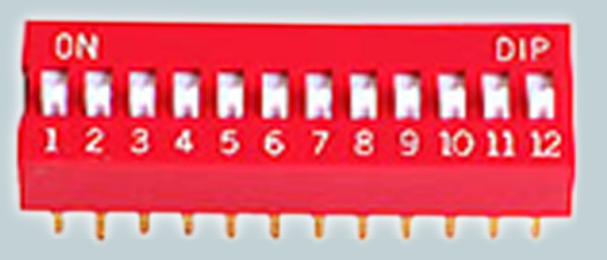

**a switch that is activated is slow to allow for precision placement of the cursor on the screen.** 

**After a delay, which may be adjusted by DIP switches, the speed increases to a higher value.** 

## **INITIAL MOUSE MOVEMENT:**

**This is the initial speed of the mouse movement and it is normally set relatively slowly for precision placement. After a delay, the cursor will speed up. See the next setting.** 

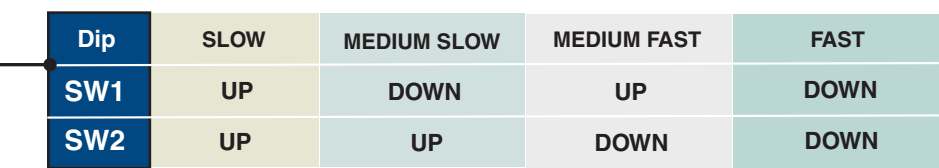

## **MAXIMUM CURSOR SPEED OR MAXIMUM MOUSE SPEED::**

**This setting controls the maximum speed of the cursor using the USB Mouse Emulator and is the speed that the mouse will obtain after the initial speed.**

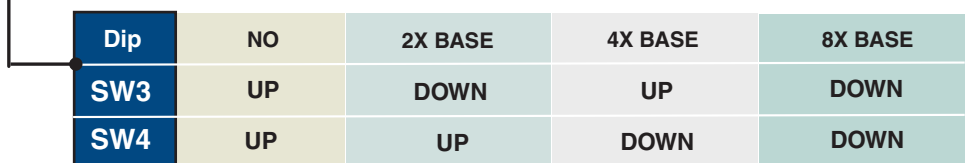

## **THE CURSOR DELAY:**

**This is the initial amount of time for which the switch must be pressed before the cursor speeds up.**

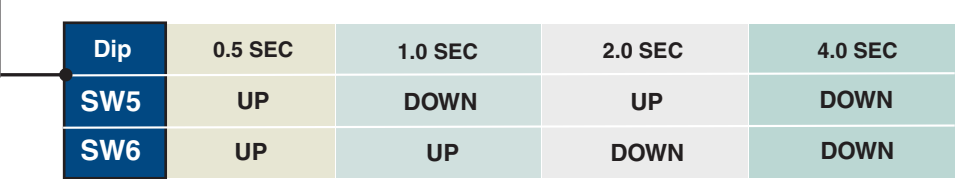

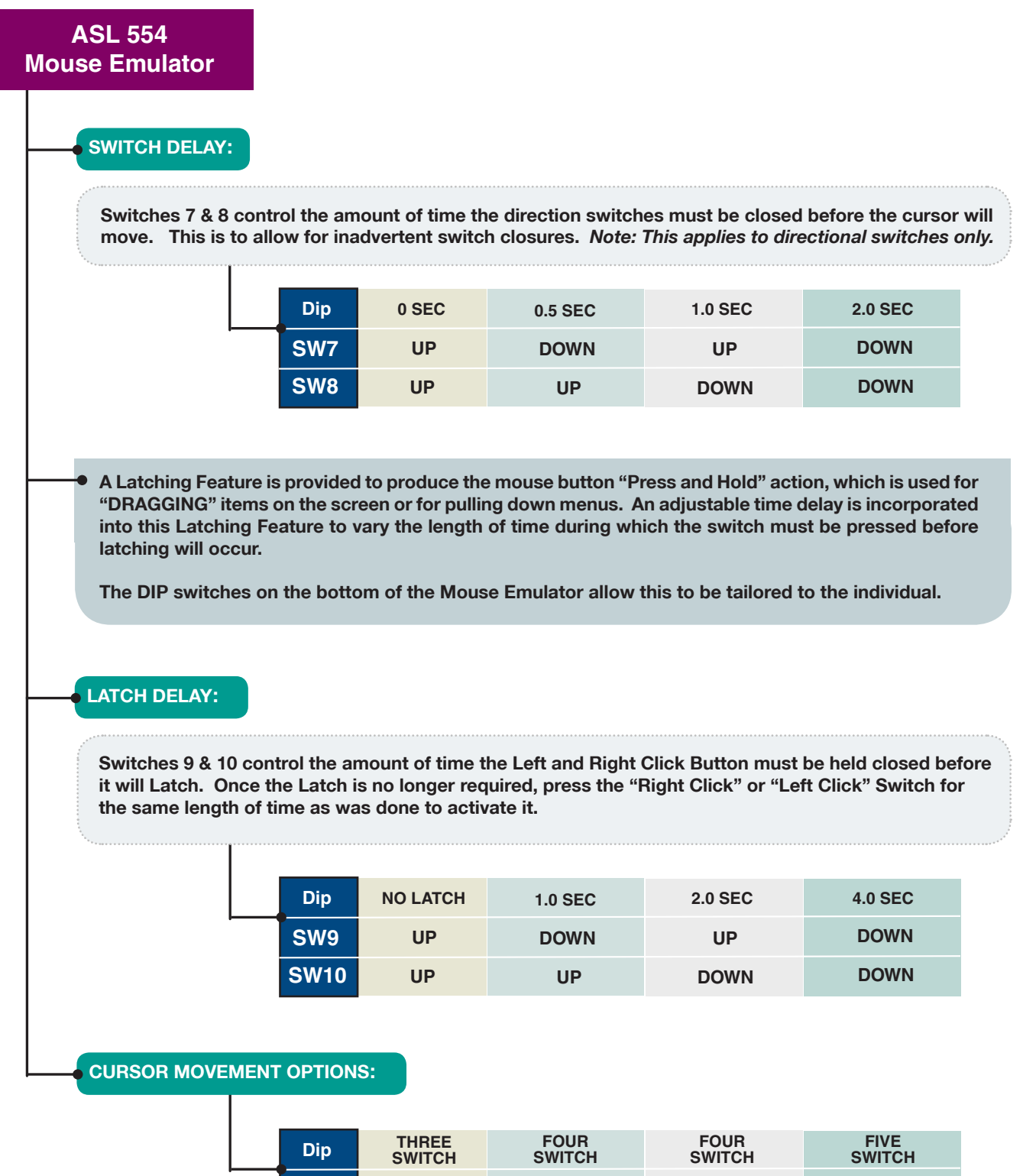

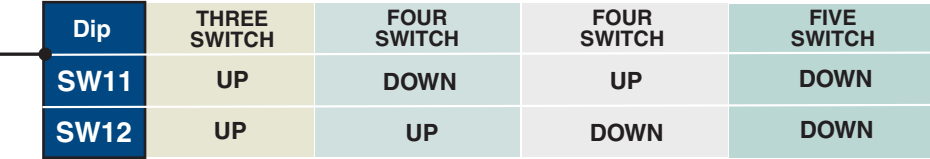

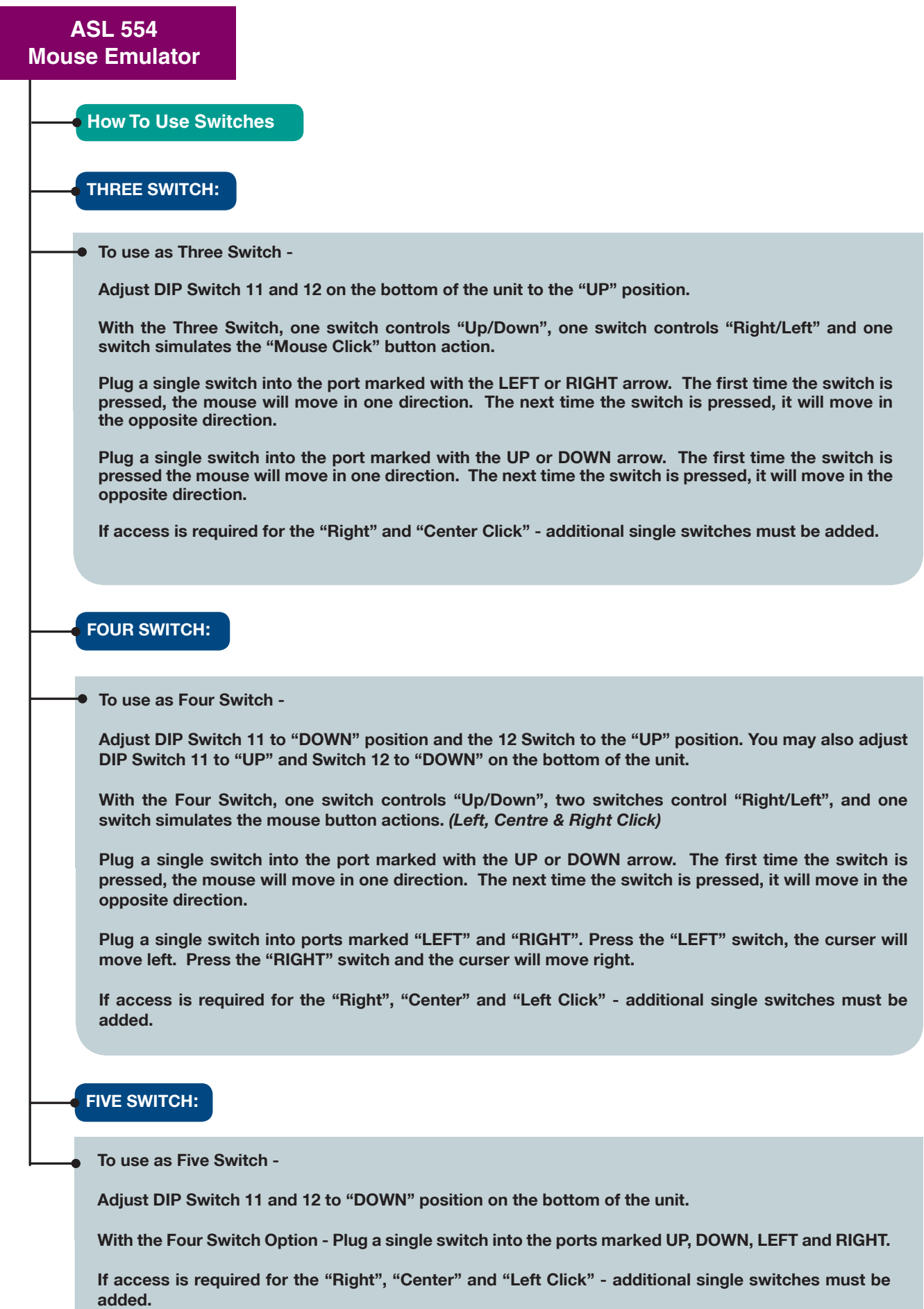